## IMMP skills - setup slides

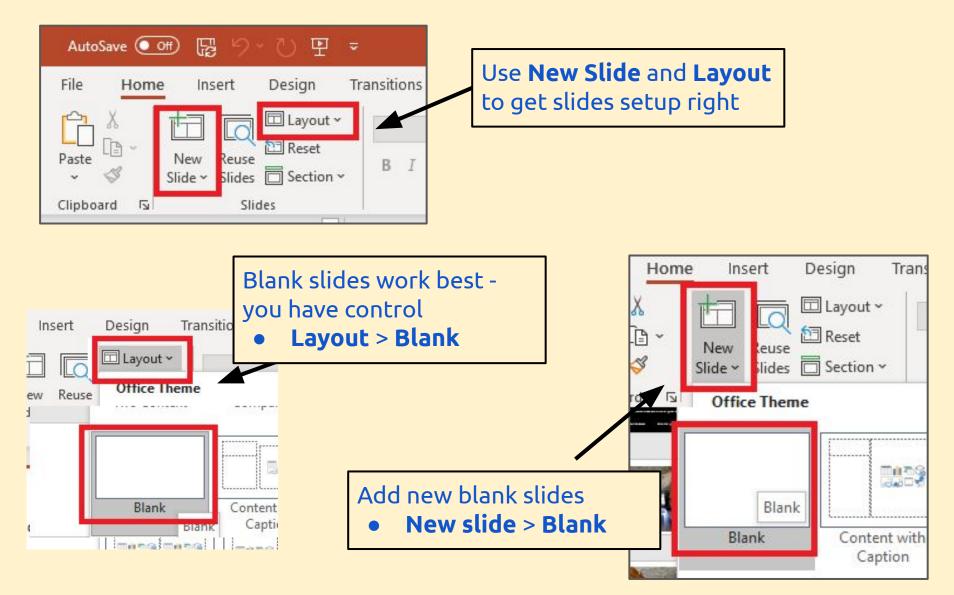

## IMMP skills - kiosk mode

Kiosk mode forces the user to use buttons - they can't just press the spacebar and move from slide to slide.

This is **essential** for an IMMP piece of work

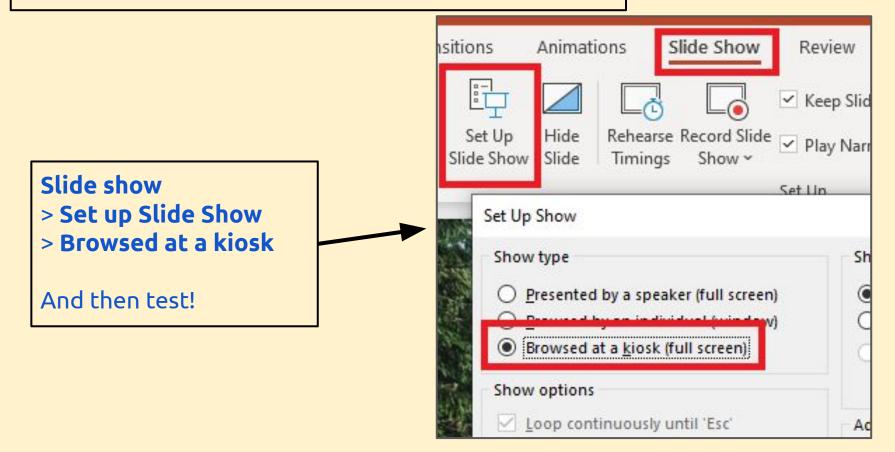

## IMMP skills - buttons

**Shape Format** and then **Shape Fill** and **Shape Outline** let you change the way the shape looks Use shapes to create buttons to link slides together

View

Help

WordArt Styles

Shape Forma

Slide Show

🖉 Shape Fill 🗸

Shape Outline

Review

nsitions

Abc

Anima

Abc

Abc

Shape Styles

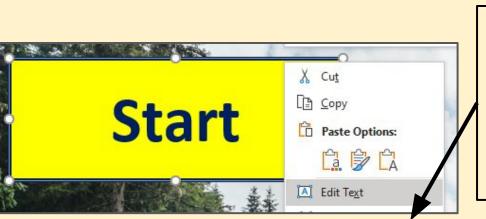

**Right click** > **Edit Text** to add text to the shape to create a useful button

You can format the text anyway you need.

#### IMMP skills - links

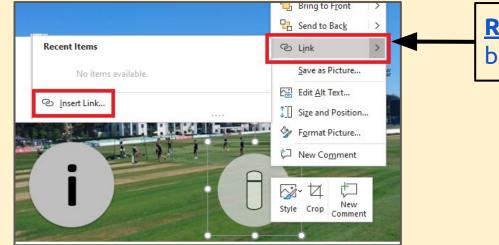

#### <u>**Right click**</u> on <u>edge</u> of the button > **Link**

Click on the <u>edge</u> of the button, not on the writing. If the text changes colour, **undo** and start again

#### IMPORTANT: Then Place in This Document > choose the slide to link to > OK

Test your links - this is tricky

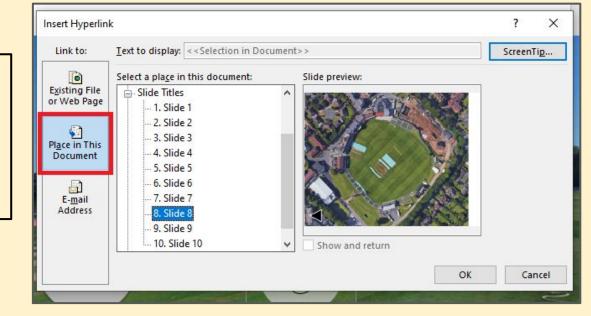

# IMMP skills - backgrounds

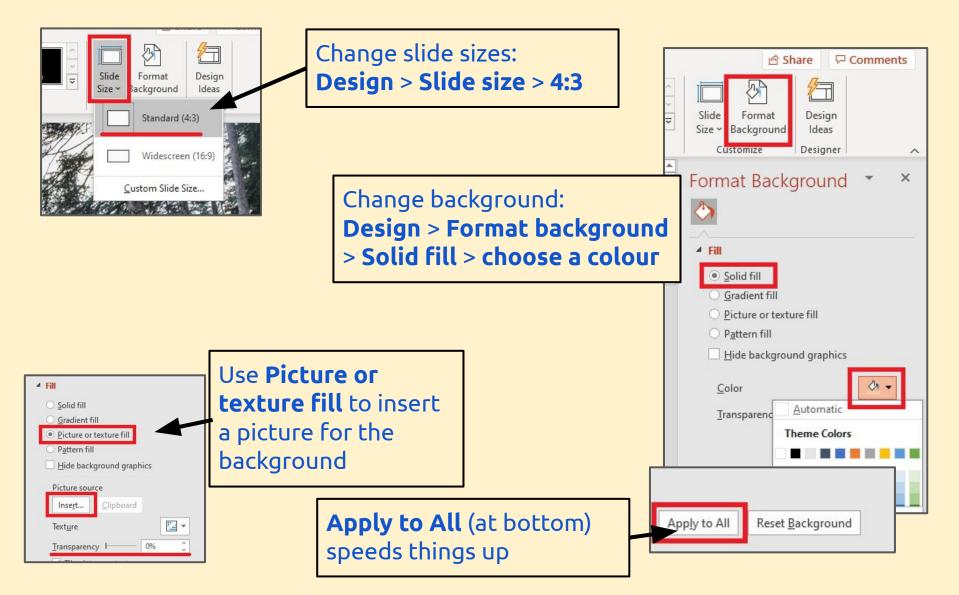

# IMMP skills - adding objects

Use the **Insert menu** to insert pictures, shapes and text boxes

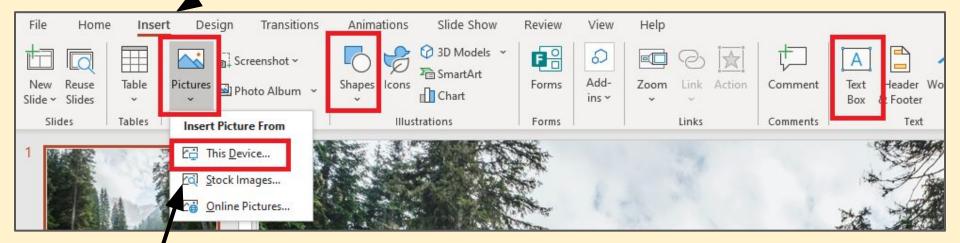

Save pictures first and then insert picture from **This Device** to bring them in

#### IMMP skills - text boxes

Use the **Insert menu** to insert text boxes or shapes Just draw a box and add text - don't worry about the size of it yet

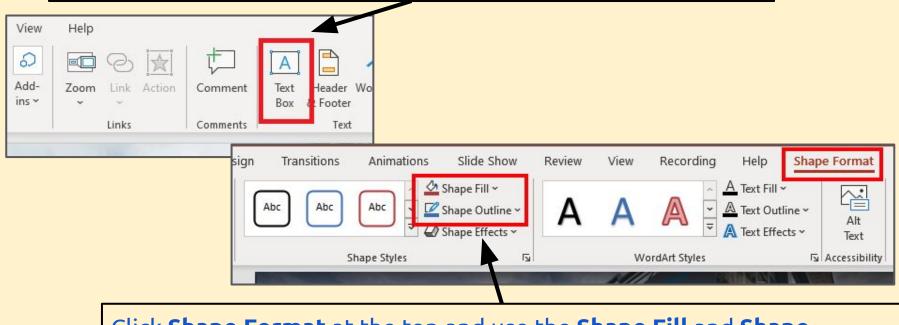

Click **Shape Format** at the top and use the **Shape Fill** and **Shape Outline** options to format the box

Hint: try making the Shape Outline Weight a bit thicker

You can use buttons as text boxes - don't forget to right click and Add Text

# IMMP skills - fancy formats

Built in the 1980s and named after Kent and England legend Colin Cowdrey.

Cowdrey Stand

The stand has three floors and an outside seating area.

Click on the buttons to find out more

Outlining text can make it stand out more effectively

You can use **partly transparent** text boxes to help show text on a complex background

Changing the **Weight** and **Colour** of box outlines can make a real impact

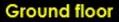

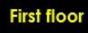

Second floor

### IMMP skills - cool text boxes

#### 1. Add a textbox or shape and add your text as normal

#### 2. Click Shape Format at the top

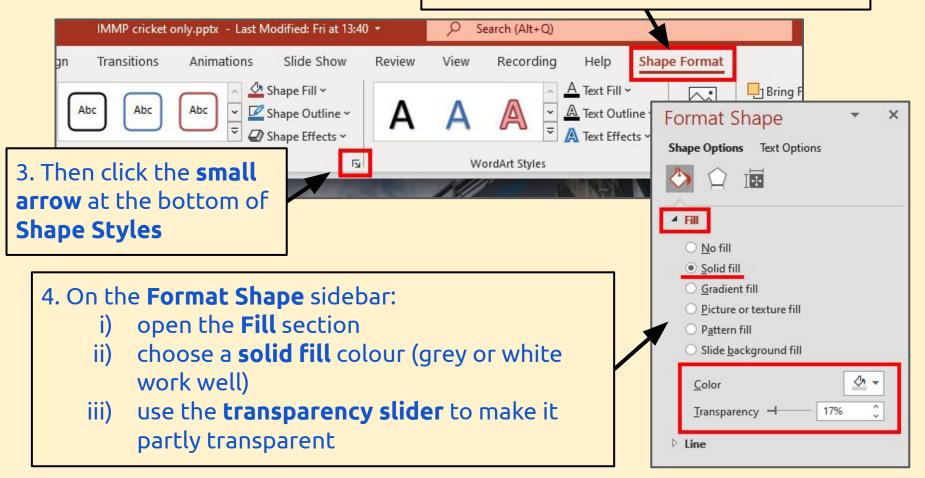

## IMMP skills - text outlines

1. Add your text. A chunky font works best. Highlight it

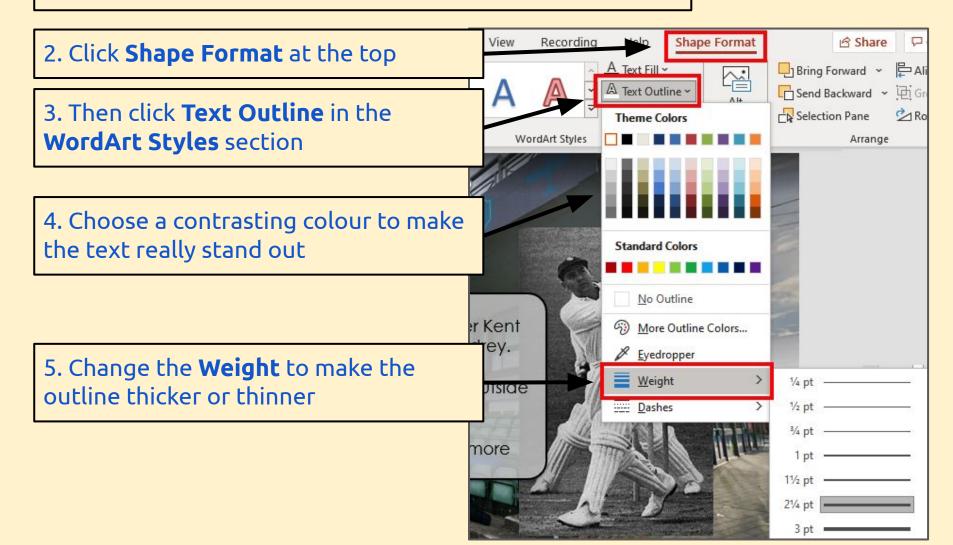

# IMMP skills - animations

Use animations carefully and with skill to add style to your IMMP. Don't just use them randomly

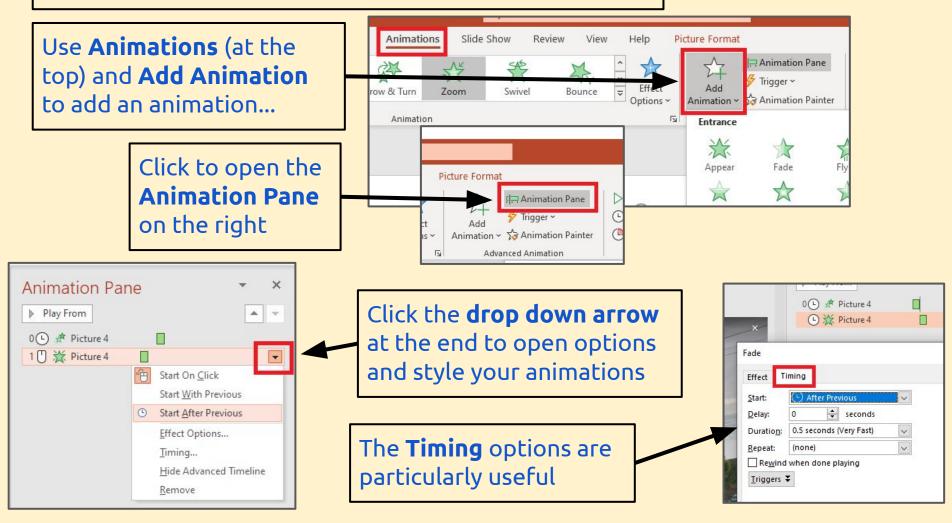

## IMMP skills - transitions

Using clever and stylish transitions **between** slides can help add class to your IMMP. But use them with style and class.

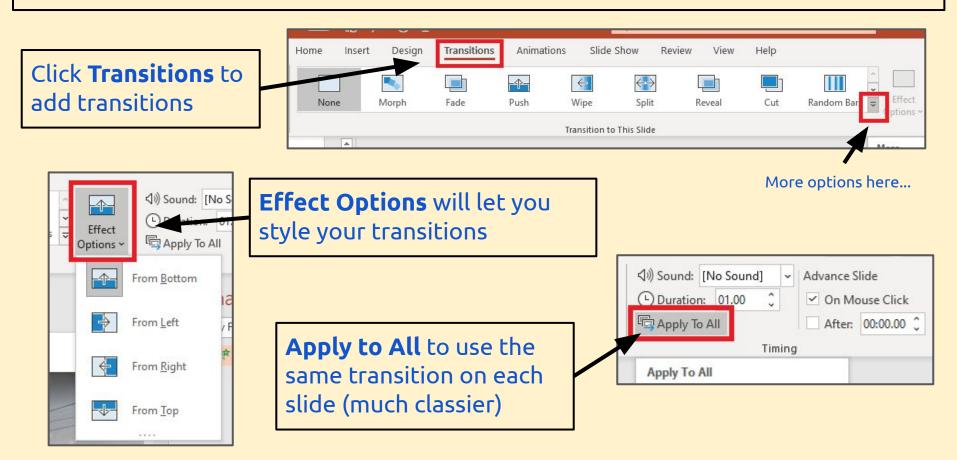

#### IMMP skills - audio

You need to **save** audio files before you can add them Make sure they're **copyright free** - this is a BIG deal

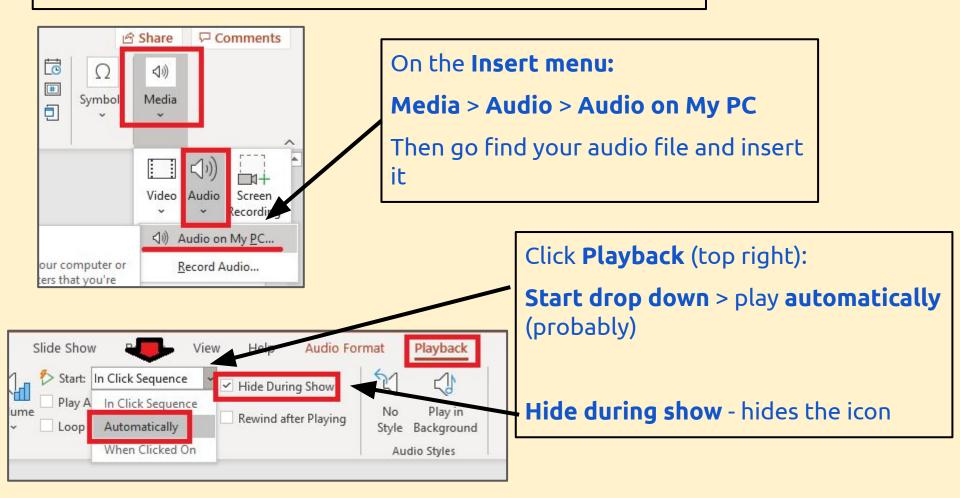

# IMMP skills - master slide

Anything you put on the Master Slide will appear on every slide This can be really useful

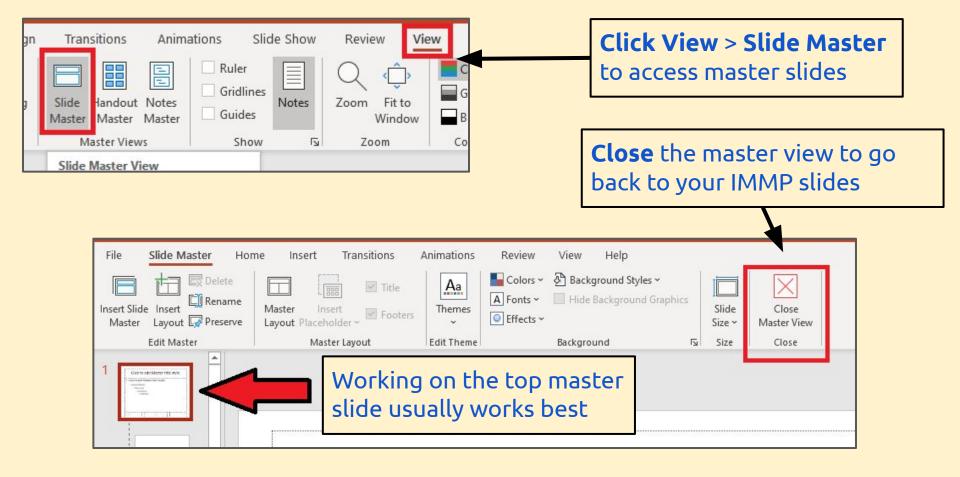

# IMMP skills - save as a show

| 9                                                                                                    | To end up with a proper                                                                                                    |
|----------------------------------------------------------------------------------------------------|----------------------------------------------------------------------------------------------------|
| ி Home                                                                                                    | work as a <b>PowerPoint S</b>                                                                                                    |
| 🖹 New                                                                                                    | This will just run when i                                                                                                    |
| ∋ Open                                                                                                    | do this once you're don                                                                                                    |
| Info                                                                                                    |                                                                                                    |
| Save                                                                                                    |                                                                                                    |
| Save As                                                                                                    |                                                                                                    |
| Print                                                                                                    | ston Academies Trust > Documents > 9X2 > IMMP                                                                                                    |
| immp in class                                                                                                    |                                                                                                    |
| PowerPoint Show (*.pp                                                                                                    | (x)                                                                                                    |
| PowerPoint 97-2003 Pre<br>PDF (*.pdf)<br>XPS Document (*.xps)<br>PowerPoint Template (*<br>PowerPoint Macro-Enal<br>PowerPoint 97-2003 Ter<br>Office Theore (*.kinky)<br>PowerPoint Show (*.pp | bled Presentation (*.pptm)<br>esentation (*.ppt)<br>*.potx)<br>bled Template (*.potm)<br>mplate (*.pot)                                                                                                    |
| PowerPoint 97-2003 Sho                                                                                                    |                                                                                                    |
| PowerPoint Add-in (*.p                                                                                                    | and the second second se |

PowerPoint 97-2003 Add-in (\*.nna)

o end up with a proper IMMP, you need to save your final vork as a **PowerPoint Show**.

This will just run when it's opened - it can't be edited, so only do this once you're done

Save

#### File > Save As

Then choose **PowerPoint Show** (\*.ppsx) from the drop down menu

Make sure you know where your work has saved